Unit 03: Spreadsheet Design and Implementation

Author: Ryan Lowe

Published 2014

## Create, Share, and Discover Online Quizzes.

QuizOver.com is an intuitive and powerful online quiz creator. learn more

Join QuizOver.com

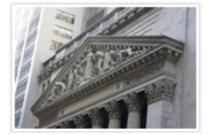

How to Analyze Stocks

By Yasser Ibrahim

1 month ago 12 Responses Official Honden Mohr

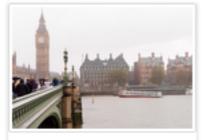

Pre Employment English ByKathaina jannifarN

5 months ago 19 Responses Officie: Alden

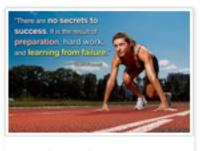

Lean Startup Quiz By Yosserlbrohim

2 months ago 16 Responses Office: Geletithe Occa

Powered by QuizOver.com

# The Leading Online Quiz & Exam Creator

Create, Share and Discover Quizzes & Exams

http://www.quizover.com

### Disclaimer

All services and content of QuizOver.com are provided under QuizOver.com terms of use on an "as is" basis, without warranty of any kind, either expressed or implied, including, without limitation, warranties that the provided services and content are free of defects, merchantable, fit for a particular purpose or non-infringing.

The entire risk as to the quality and performance of the provided services and content is with you.

In no event shall QuizOver.com be liable for any damages whatsoever arising out of or in connection with the use or performance of the services.

Should any provided services and content prove defective in any respect, you (not the initial developer, author or any other contributor) assume the cost of any necessary servicing, repair or correction.

This disclaimer of warranty constitutes an essential part of these "terms of use".

No use of any services and content of QuizOver.com is authorized hereunder except under this disclaimer.

The detailed and up to date "terms of use" of QuizOver.com can be found under:

http://www.QuizOver.com/public/termsOfUse.xhtml

Ryan Lowe. Spreadsheets. The Saylor Foundation, http://www.saylor.org/courses/prdv004/

**Creative Commons License** 

Attribution-NonCommercial-NoDerivs 3.0 Unported (CC BY-NC-ND 3.0)

http://creativecommons.org/licenses/by-nc-nd/3.0/

You are free to:

Share: copy and redistribute the material in any medium or format

The licensor cannot revoke these freedoms as long as you follow the license terms.

Under the following terms:

Attribution: You must give appropriate credit, provide a link to the license, and indicate if changes were made. You may do so in any reasonable manner, but not in any way that suggests the licensor endorses you or your use.

NonCommercial: You may not use the material for commercial purposes.

NoDerivatives: If you remix, transform, or build upon the material, you may not distribute the modified material.

No additional restrictions: You may not apply legal terms or technological measures that legally restrict others from doing anything the license permits.

## Table of Contents

Quiz Permalink: http://www.quizover.com/question/unit-03-spreadsheet-design-and-implementat-by-ryan-lowe-saylor

Author Profile: http://www.quizover.com/user/profile/ryan.lowe

1. Unit 03: Spreadsheet Design and Implementation

- 4. Chapter: Unit 03: Spreadsheet Design and Implementation
- 1. Unit 03: Spreadsheet Design and Implementation Questions

4.1.1. How could a business best use a Microsoft Excel spreadsheet to refl...

#### Author: Ryan Lowe

How could a business best use a Microsoft Excel spreadsheet to reflect and/or enhance its brand?

Please choose only one answer:

- A business could use a spreadsheet to set itself apart from other companies that do not use spreadsheets.
- A business could use a spreadsheet to vault its image and reputation among peer companies.
- Because spreadsheets are so expensive, a business could advertise its desire to use spreadsheets in order to attract wealthy donors to endorse the business.
- A business could incorporate specific colors and designs into its spreadsheets in order to reflect and promote its brand.

Check the answer of this question online at QuizOver.com: Question: How could a business best use a Microsoft Excel Ryan @Saylor Foundat

Flashcards:

http://www.quizover.com/flashcards/how-could-a-business-best-use-a-microsoft-excel-ryan-saylor-foundat?pdf=3044

Interactive Question: http://www.quizover.com/question/how-could-a-business-best-use-a-microsoft-excel-ryan-saylor-foundat?pdf=3044 4.1.2. How could you best derive a total sum for all the values in a Micro...

#### Author: Ryan Lowe

How could you best derive a total sum for all the values in a Microsoft Excel spreadsheet column?

Please choose only one answer:

- It is not possible to perform this operation in a spreadsheet unless it has been formatted.
- You could select the range, then cut and paste it into the calculation window.
- You could select the empty cell below the last value in the column and then enter the following formula in the formula toolbar: =SUM(A1:A5), with A1:A5 being an example of the range of all the cells with values in the column.
- You could use a calculator and enter the total of the column manually.

Check the answer of this question online at QuizOver.com: Question: How could you best derive a total sum for all Ryan Lowe @Saylor Spreadsheets

Flashcards:

http://www.quizover.com/flashcards/how-could-you-best-derive-a-total-sum-for-all-ryan-lowe-saylor-spreads?pdf=3044

Interactive Question: http://www.quizover.com/question/how-could-you-best-derive-a-total-sum-for-all-ryan-lowe-saylor-spreads?pdf=3044

#### 4.1.3. What is the difference between a column and a row in a spreadsheet?

#### Author: Ryan Lowe

What is the difference between a column and a row in a spreadsheet?

Please choose only one answer:

- A column is vertical and a row is horizontal.
- These terms are interchangeable; rows and columns are the same thing.
- A row is vertical and a column is horizontal.
- A row is a column unless a mathematical formula is entered into the spreadsheet.

Check the answer of this question online at QuizOver.com: Question: What is the difference between a column and a Ryan Lowe @Saylor Spreadsheets

Flashcards:

http://www.quizover.com/flashcards/what-is-the-difference-between-a-column-and-a-ryan-lowe-saylor-spreads?pdf=3044

Interactive Question:

http://www.quizover.com/question/what-is-the-difference-between-a-column-and-a-ryan-lowe-saylor-spreads?pdf=3044